# DFORD UNIVERSITY Review • Sound – How does it work in real life? **ITEC 120** – What are the different types of waves that represent sounds? – How are musical notes played on computers? Lecture 19 Sound (2) Sound

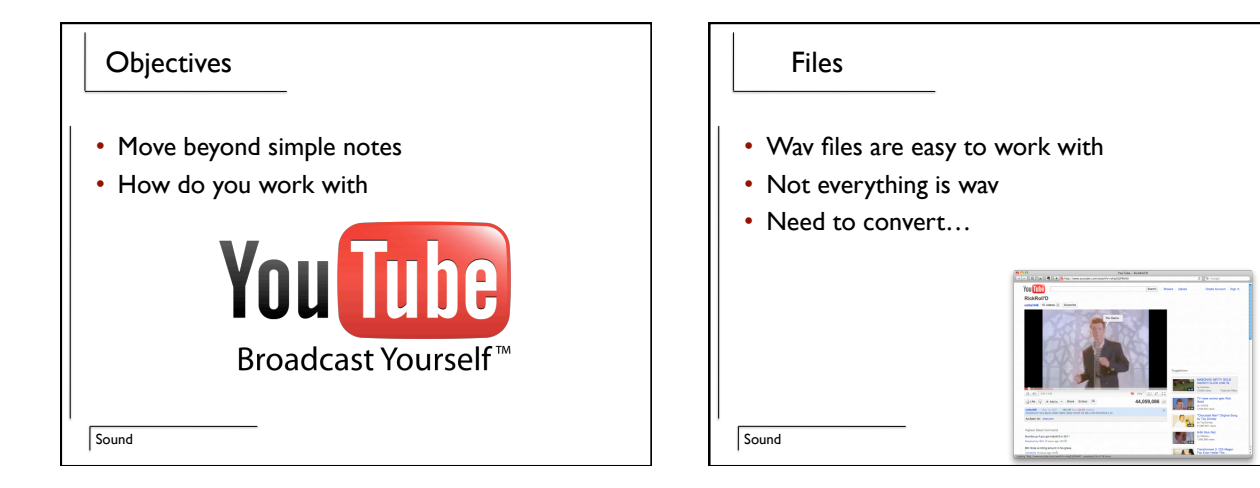

#### Conversion Process

Sound

- Find a youtube video
- Figure out where your temporary internet cache is
- Find the video in the cache (find the big file)
- Run it through mplayer – mplayer -vo null -ao pcm:fast -ao pcm:file=test.wav
- Use the wav file as you see fit

Sound – Doesn't handle when something goes wrong – Expects you to Sound a=null; try { a = new Sound("echo.wav"); } catch (Exception e) { System.out.println(e); }

• Java throws exceptions

Loading a sound

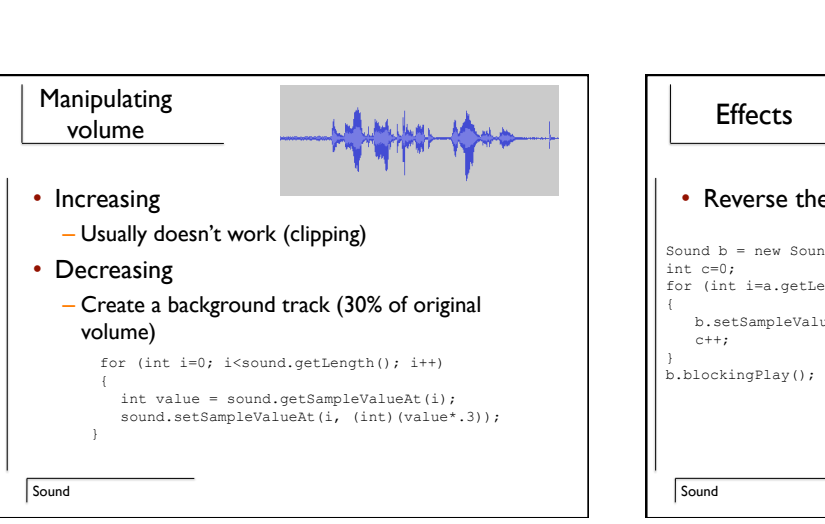

### **Effects**

• Reverse the sound

Sound  $b = new Sound(a)$ ; //Create a sound that is the same size for  $(int i=a.getLength() -1; i>0; i--)$ 

b.setSampleValueAt(c, a.getSampleValueAt(i));

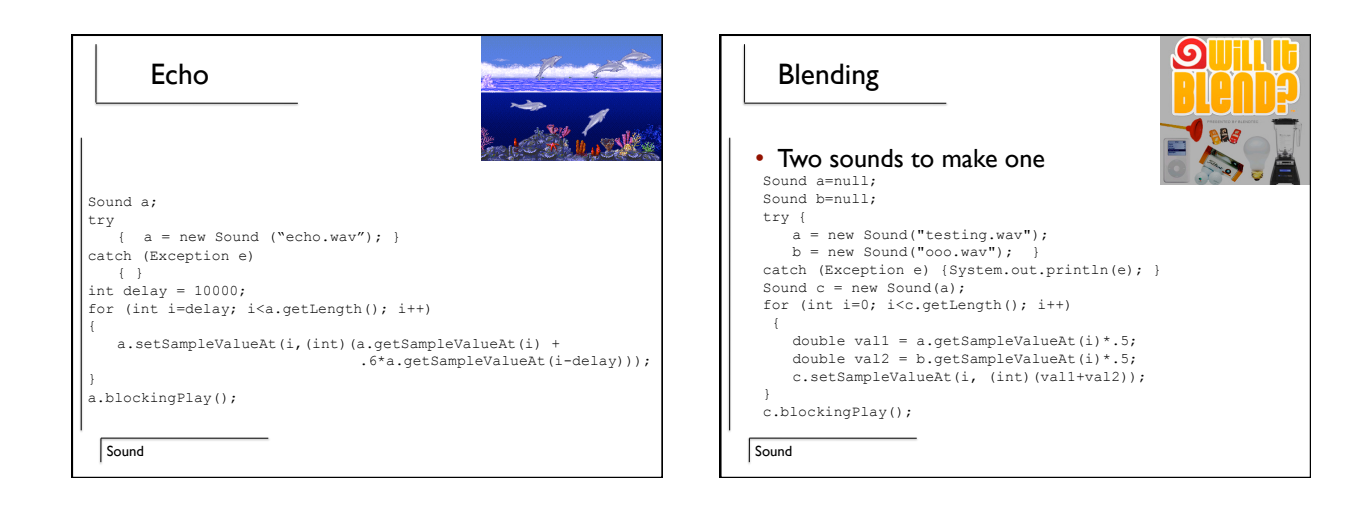

## Splicing

**Sound** 

- How would you combine 2 different wav files into 1 wav file
- What is this called by the average person?
- How does this relate to arrays?

### Chipmunks

- Double the frequency
- Sound b = new Sound(a.getNumSamples()/2+1); int c=0; for (int i=0; i<a.getLength(); i+=4)
- { b.setSampleValueAt(c, a.getSampleValueAt(i));
- c++;

} b.blockingPlay();

Sound

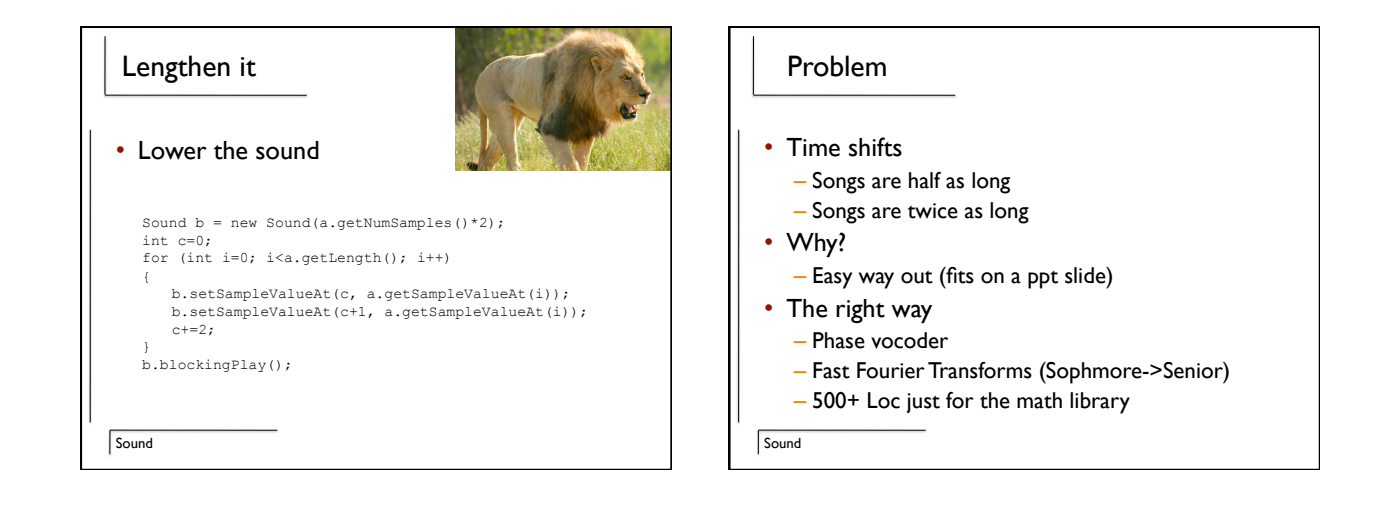

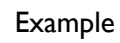

• Audacity – Software that does it the right way – 38k+ lines of code for handling audio

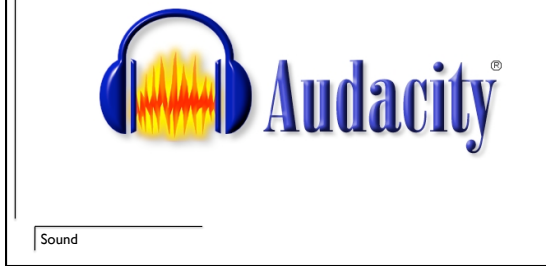

#### Other effects

- Bass boost
- Fade in / out
- Speed up / slow down
- Pop / Hiss removal
- All possible with array manipulation! – Not quite as easy to implement though

Sound

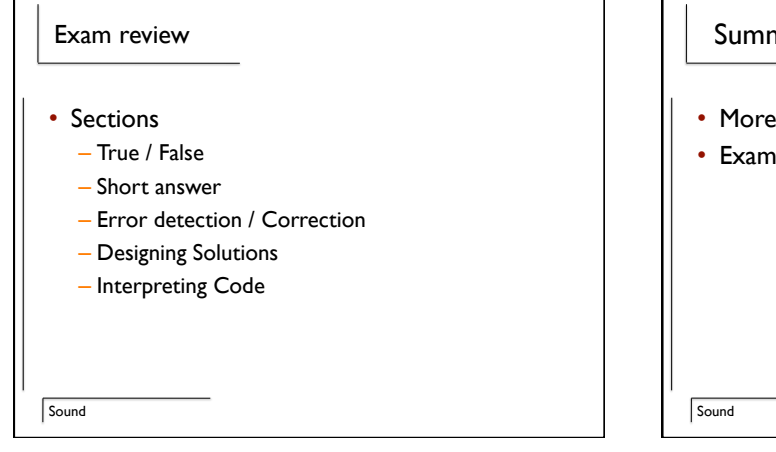

# Summary

- More uses for sound
- Exam review